# "A Software For Managing Smart Diagnostic Center"

 $\mathbf{B}\mathbf{y}$ 

**Arif Hasan** 

ID: 152-15-5941

And

Mahbubul Hasan

ID: 141-15-3129

This Report Presented in Partial Fulfillment of the Requirements for the Degree of Bachelor of Science in Computer Science and Engineering.

Supervised By

Mr. Mohammad Masudur Rahman

Lecturer Department of CSE

**Daffodil International University** 

Co-supervised By

Mrs. Syeda Tanjila Atik

Lecturer

Department of CSE

**Daffodil International University** 

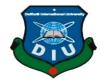

Daffodil International University

Department of computer science and Engineering

May 2019

#### APPROVAL

This Project titled "A SOFTWARE FOR MANAGING SMART DIAGNOSTIC CENTER", submitted by ARIF HASAN ID: 152-15-5941 AND MAHABUBUL HASAN ID: 141-15-3129 to the Department of Computer Science and Engineering, Daffodil International University, has been accepted as satisfactory for the partial fulfillment of the requirements for the degree of B.Sc. in Computer Science and Engineering (BSC) and approved as to its style and contents. The presentation has been held on APRIL 2019.

### **BOARD OF EXAMINERS**

Dr. Syed Akhter Hossain Professor and Head

Department of Computer Science & Engineering Faculty of Science & Information Technology Daffodil International University

Nazmun Nessa Moon Assistant Professor

Department of Computer Science & Engineering Faculty of Science & Information Technology Daffodil International University

Abdus Sattar Assistant Professor

Department of Computer Science & Engineering Faculty of Science & Information Technology Daffodil International University

Dr. Mohammad Shorif Uddin Professor

Department of Computer Science & Engineering Jahangirnagar University Chairman

Internal Examiner

Internal Examiner

External Examiner

#### DECLARATION

We hereby declare that, this project has done by us under the supervision of Mr. Mohammad Masudur Rahman, Lecturer, Department of CSE, Daffodil International University. We also declare that neither this project nor any part of this project has been submitted elsewhere for award of any degree or diploma.

Co-Supervised By:

Lecturer

Ms.Syeda Tanjila Atik

Daffodil international university

Department of CSE

Supervised by:

Mr. Mohammad Masudur Rahman

Lecturer

Department of CSE

Daffodil International University

Submitted by:

Arail Hasan

Md. Arif Hasan

ID: 152-15-5941

Department of CSE

Daffodil International University

Submitted by:

Mohnbused Hasan

Md. Mahbubul Hasan

ID: 141-15-3129

Department of CSE

Daffodil International University

ODaffodil international university

iii

#### **ACKNOWLEDGEMENT**

We express our heartiest Thanks to our respectable sir Mr.Mohammad Masudur Rahman, Lecturer, Department of computer Science and Engineering, Daffodil international university, Dhaka. Deep Knowledge & keen interest of our supervisor in the field of software project to carry out this project. His endless patience, scholarly guidance, continual encouragement, constant and energetic supervision, constructive criticism, valuable advice, reading many inferior draft and correcting them at all stage have made it possible to complete this project. We think we are lucky that we get his supervision and we will carry his ideal in our future life.

We would like to express our heartiest gratitude to **Dr. Syed Akhter Hossain,** Professor and Head of the department of computer science and Engineering. For his kind help and monitoring support us to finish our project. We also want to thanks to our other faculty member and staff of computer science and engineering department of daffodil international university.

I also want to thank all my faculties and friends for their constant help throughout the whole time. I could not have done it without their help.

I want to thank god for helping me to complete this work in every single step.

#### **ABSTRACT**

Our main objective is to plan and smart diagnostic system that will improve emergency diagnostic center experience for patients and medical specialist. The entire framework will keep running internet through websites. 'Clients will have felicity to sign in form wherever with web association. After that they will almost certainly different undertakings that are intended for them. Clients are classified in their three gatherings patients' doctors and management. The essential target is to concentrate on each client who can get our administration and get profit. A specialist can distinctive shorts of patients and the quantity of patients additionally change from specialist to specialist. A specialist can have different number of patients and admin can accept that specialist will require major of distributive storage. Admin can designate a fixed distributed storage for every specialist. They can request additional capacity agreeing their interest and they will be search for their interest. The patients will have some apportioned space which they can use to keep their data.

Remembering the objective, the framework we created fells is as an interpersonal organization where data's are the more close and pertinent for each client. This report contains the full subtleties of the framework

# TABLE OF CONTENTS

| Board of examiner                            | i     |
|----------------------------------------------|-------|
| Declaration                                  | ii    |
| Acknowledgement                              | iii   |
| Abstract                                     | iv    |
| CHAPTER 1: INTRODUCTION                      |       |
| 1.1 Introduction                             | 1     |
| 1.2 Objectives                               | 1     |
| 1.3 Problem Definition                       | 2     |
| 1.4 Project Report Layout                    | 2-3   |
| 1.5 Expected Outcome                         | 3     |
| CHAPTER 2: BACKGROUND                        |       |
| 2.1 Introduction                             | 4     |
| 2.2 Related Work                             | 5-6   |
| 2.3 Feasibility Study                        | 6-7   |
| 2.4 Functional Requirement                   | 8     |
| 2.5 Non Functional Requirement               | 8     |
| 2.6 Challenges                               | 8     |
| CHAPTER 3: DESIGN SPECIFICATION              |       |
| 3.1 Requirement analysis collection          | 9     |
| 3.2 Use case model design                    | 10    |
| 3.3 DFD process model deign                  | 11    |
| 3.4 ER-diagram                               | 12    |
| <b>CHAPTER 4: IMPLEMENTATION AND TESTING</b> |       |
| 4.1 Implementation of database               | 13    |
| 4.2 Implementation and iteration             | 14-32 |
| 4.3 Testing implementation                   | 33    |
| CHAPTER 5: CONCLUSION AND FUTURE SCOPE       |       |
| 5.1 Discussion and conclusion                | 34    |
| 5.2 Scope and future work                    | 35    |
|                                              |       |

| APPENDICES | 36 |
|------------|----|
| REFERENCE  | 37 |

# LIST OF THE FIGURES

| FIGURES                                 | PAGE NO |
|-----------------------------------------|---------|
| Fig 2.2.1: Squarehospital.com           | 5       |
| Fig 2.2.1: Online payment               | 6       |
| Fig 3.1: Use case diagram               | 10      |
| Fig 3.2: Data flow diagram              | 11      |
| Fig 3.3: ER-diagram                     | 12      |
| Fig 4.1: Database                       | 14      |
| Fig 4.2: Login page                     | 15      |
| Fig 4.3: Homepage                       | 16      |
| Fig 4.4: All doctors list               | 17      |
| Fig 4.5: All patients list              | 18      |
| Fig 4.6: All appointment list           | 19      |
| Fig 4.7: All test list                  | 20      |
| Fig 4.8: All reagents list              | 21      |
| Fig 4.9: All assets list                | 22      |
| Fig 4.10: All sales list                | 23      |
| Fig 4.11: Daily and monthly sales list  | 24      |
| Fig 4.12: Returned list                 | 25      |
| Fig 4.13: Daily and monthly due list    | 26      |
| Fig 4.14: Total expense list            | 27      |
| Fig 4.15: Total salaries and bonus list | 28      |
| Fig 4.16: Total shareholder list        | 29      |
| Fig 4.17: Total value list              | 30      |
| Fig 4.18: All users list                | 31      |
| Fig 4.19: All achievement list          | 32      |

# LIST OF TABLES

| FIGURES       | PAGE NO |
|---------------|---------|
| Directory fig | 14      |

### **CHAPTER 1**

### **INTRODUCTION**

#### 1.1 Introduction

The activities of smart diagnostic center are including patient and doctors. The administration wants to store Patient record. Diagnostic center store worker information. This website stores all information of patient, doctors, and employer staff. An employer can know about their all activities from this software. Using this software, doctors can access all information of patients including previous treatment record. This is maintaining by admin and hospital administration. Admin can add or update data in this website database. This website is very user friendly. By using this website and user can easily collect all information of doctors and their treatment. Patient can see doctor schedule and appoint they're for treatment at their required time. Patient can also booked specific doctor and give payment to clinic administration through this website.

Appropriate guidelines and destination are set down for each procedure and area of the clinic which result guaranteeing satisfaction of the patient.

### 1.2 Objectives

The software is used in computerization way of clinic.

This software is maintained by an admin and user.

#### Software functions:

- Patient's details maintain.
- Provides all kind of test details for patients.
- Providing billing and report generation.
- The record and result of all test will store in database.
- Admin can search patient's records by input patient's id.
- Admin can search doctor's information by input specific doctor id.

#### 1.3 Problem Definition

Lack of quick recovery: if doctor want to update any information of patient's doctors have to go administration panel.

Quick information stock peeling: data has been made in various exchanges and it should be investing important and accurate spots.

Calculation error: when admin will input in that system the server can take long time to response.

#### 1.4 Project Report Layout

**Login module:** in that module admin can just input their id and then login in systems.

**Doctor's module**: In that module admin can add doctor's name, email, address, phone number, doctors' qualifications, profile pictures. This information will be store in list of doctor's page. If admin input some information wrongly then admin can edit that information. If any doctor left from this diagnostic center, then admin can remove all information from this software

**Patient's module**: In that section admin can add patients deatails when admin adds patients then patients can can see the dortors list and decide the doctors which they want to appoint. Then admin finally input the patients name, email, phone number and address, sex, blood group, brith of date. After input all of these information this will store in patients database admin can also edit and delete information if they needed.

**Appointment module**: Admin can crete 2 types of appoinmant. There are toaday and upcoming appainment. For fix todays appainment admin can input patients name,doctor name,date,start time and end time. Admin can also input types diseases. This information will store in all options in appainments. Admin can delete patients information if they needed.

**Test module**: In that module admin can input test category name, description of that test details, and the price of test category. They can also input doctor's commission rate and test type. After input all that information this will store in list of all tests. Admin can edit, delete and print this document if needed.

My dashboard module: In that module there all option will show for my software including doctos, patients, appointments and tests informations. besides toadays sales,todays expenses, today reagents purchases and reagents stock will show in this dashboard.

### 1.5 Expected Outcome

We designed this smart diagnostic to replacing the previous manual system and it was just paperbased. It helps to provide patients information and doctor information. This software will also provide all test report and treatment for every patient and it will store in that website database for further use. This service will be provided in efficient, cost effective ways to reduce more time and paper work.

### **CHAPTER 2**

### **BACKGROUND**

#### 2.1 Introduction

There is many diagnostic related software now a days but there are not too many which provides the patients functionality. Though the hospital system has been automated but the benefits are not all. For solve this problem I have figured out there should be some activities for patients through admin of diagnostic. There should some features for checking appointment, asking for appointment, prescription and test reports so that they can reduce the hassle up to 70 to 80 percent. This is the sector we thought we have many things to do. We know that the world is changing very firstly with internet so we have thought we can something taking help of internet. Patient's functions related work is very important for a clinic because if a clinic organization cannot provide much functionality for patients it will not the proper website. As I known all of this factor by visit many hospitals related website. So, we have come out a long way with maximizing benefit for all. I think this website will very helpful and effective for patients and users.

Least Hardware Required:-

Processor – Intel® Atom<sup>TM</sup> Processor N2600 (1M Cache, 1.6 GHz) of RAM –4 GB o HDD - 1 GB (For introducing)

Programming Required:-

- 1. Html
- 2. CSS
- 3. JavaScript
- 4. JQuery
- 5. Bootstrap
- 6. PHP

# 2.2 Related Work

www.squarehospital.com is a web application where patient can easily take their treatment.

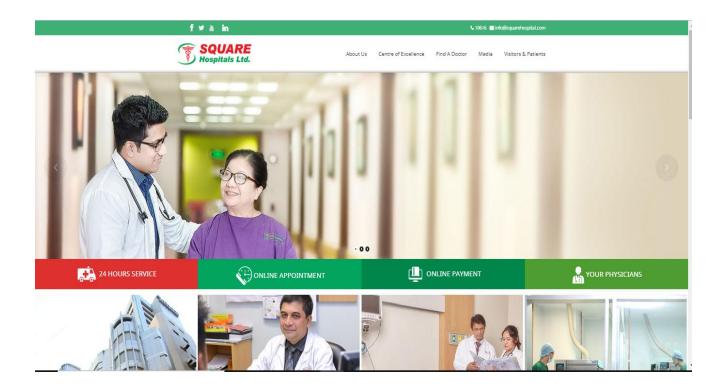

Fig: 2.2.1 squarehospital.com

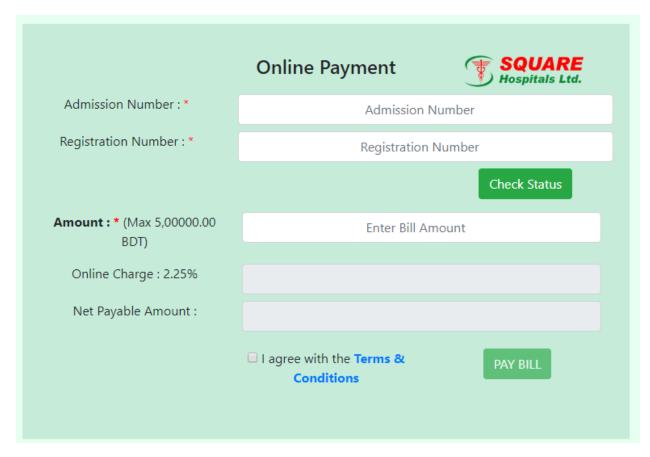

Fig 2.2.2: online payment

Comparative studies: All of these software are useful to patients. They have lacking in time diagnostic center. But in our project we have an advantages patient can easily take their treatment.

#### Scope of project:

We tried our best to make smart diagnostic center. It is part and parcel in our day to life, everyman want to do easily if we use this software, and we can easily save our time .but we have been able to overcome of this problem.

#### 2.3 Feasibility Study

"Amplitude studio" is provided with a trial of its effectiveness, the impact of the organization, the ability to deal with issues and effective use of resources. It centers on these real problems:

How do the client's verifiable demand and how does one applicant's framework fill them? What is hopeful for hopeful structures? What is the potential impact of the competitive structure of the Association? What is the value of tackling it? During the investigation of achievement for this.

Initiative, the required areas of premium should be considered. This work related to investigation and other framework related discoveries. Venture of the Executive Investigation: The following are the steps of the appropriate Creator:

- 1) Name an assignment group and name a task head.
- 2) Framework ready flowcharts.
- 3) Count the possible proposed structures.
- 4) Define and define the proposed structure.
- 5) Assessment and evaluation of each proposed framework financially and evaluation.
- 6) Weight framework execution and cost information.
- 7) Select the best suggested structure.
- 8) The latest initiative to prepare the Mandate on the Board and report.

#### Front-end choice:

- 1) It should have a graphical UI that helps the IT Foundation employees.
- 2) Scalability and Extensibility.
- 3) Flexibility
- 4) Strength.
- 5) According to the needs of the association and the way of life.
- 6) Great publisher with great print support must be decorated highlights.
- 7) Platform Free.
- 8) Easy to solve the problem and keep up.
- 9) Event-driven programming office.
- 10) Front end will help to some common back end like MS Access. According to the above highlighted highlights, we chose VB6.0 as the front-end for our task.

### 2.4 Functional Requirement

#### **Enrollment**

Add Patients - Clinic Board Structure Framework will allow workers in front work area to add new patients. Employment ID-Emergency Emergency Clinics will allow workers in front-of-work workers to give an ID to each patient and to add a patient record. This ID will be used by the patient in his clinical clinic. The clinical executive structure will create a report on the patient with the patient's name, such as' telephone number and specialist name.

Patient's compulsory information-Each patient will have the necessary information, including the required name, last name, telephone number, address, city, understanding number.

#### 2.5 Non Functional Requirement

#### **Performance**

Response time - This system will respond to sometime after verifying patient information. User Interface - The user interface screen will be reported in some time. Similarity - The system is compatible with Microsoft Accessibility.

### 2.6 Challenges

Challenges is part of our day to life .It is part and parcel in our day to life. We have faced many difficult problems in our project. We need to make numerous filters, which is extremely hard to compute. Additional difficult undertaking was making channel of the conceivable outcomes of students, dropout utilizing choice tree. Keeping good Quality of the web app was the most challenging part.

# **CHAPTER 3:**

# REQUERMENT SPECIFICATION

## 3.1 Requirement Analysis and Collection

I have general composition requirements.

#### Given them bellow:

- Create Doctors and details information.
- Create Patients and details information.
- ❖ Appointment System and details information.
- ❖ Sales details.
- **❖** Test details.
- ❖ Details all the cost and expense of any diagnostic center.
- ❖ Details all achievement of any diagnostics center, Etc.

# 3.2 Use case modeling and design

Use case model diagram is very important for a project. It is important to draw a use case diagram before starting a project. Here is our project Use case model.

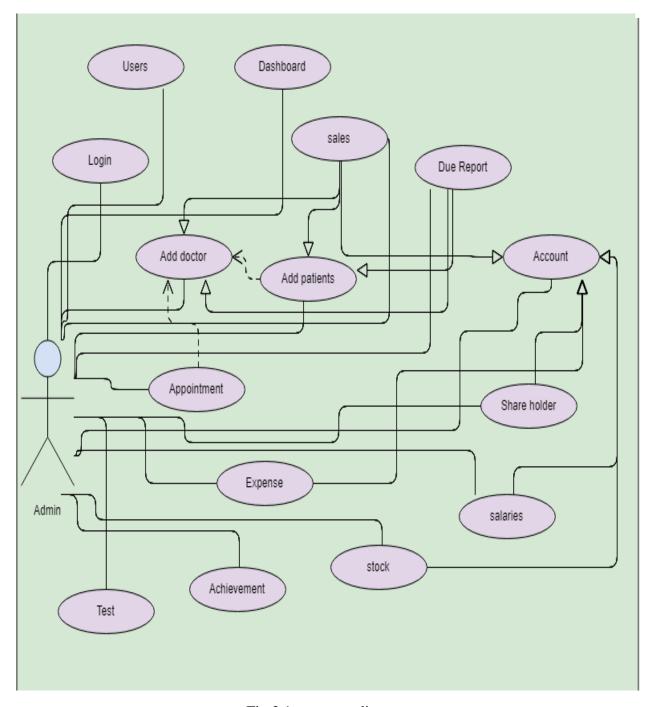

Fig 3.1: use case diagram

# 3.3 DFD process Model

DFD model diagram is very important for a project. It is important to draw a DFD model diagram before starting a project. Here is our project DFD model.

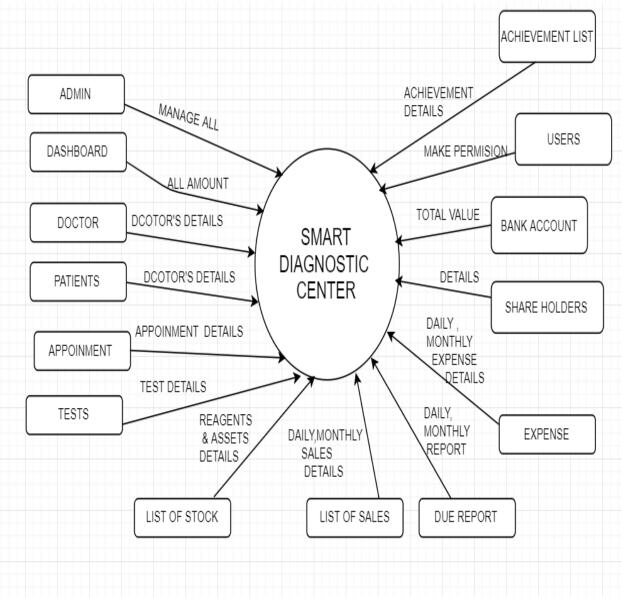

Fig 3.2: Data flow diagram

### 3.4 ER-diagram

ER -diagram is very important for a project. It is important to draw an ER-diagram before starting a project. Here is our project ER diagram.

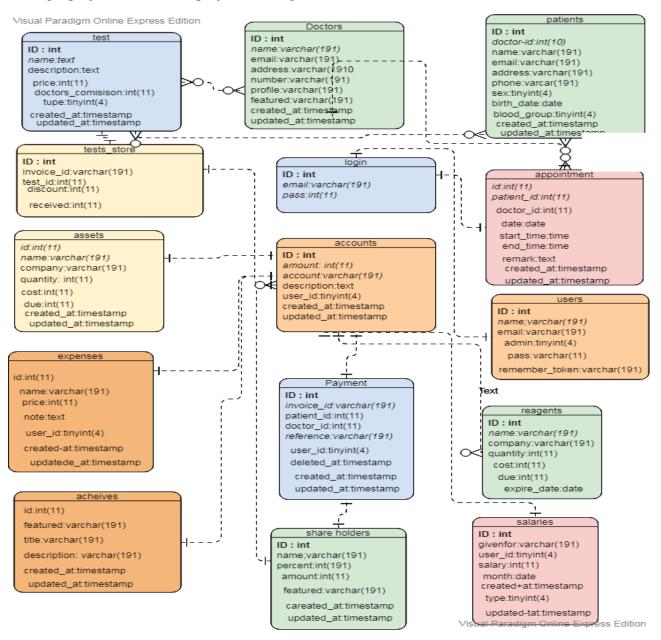

Fig 3.3: ER-Diagram

#### **CHAPTER 4**

### IMPLEMENTATION AND TESTING

### **4.1 Implementation of database**

- ❖ Structure wise SQL queries set by follow with a single deal to serve the principle
- ❖ Necessary to produce Database user by the position.
- ❖ DBMS system implemented structural process to utilize a data base request. Explain this process:
  - From SQL request goes to SQL server and saved it into the code cache.
  - > The parsed code move to SQL enforcer
  - After that the request checks the user agreement for specific table.
  - ➤ After that settlement being start.
  - ➤ Until finish the settlement respected table's stores in cache.
  - ➤ Once settlement done, the updated information of table being stores in Disks.

# **Directory:**

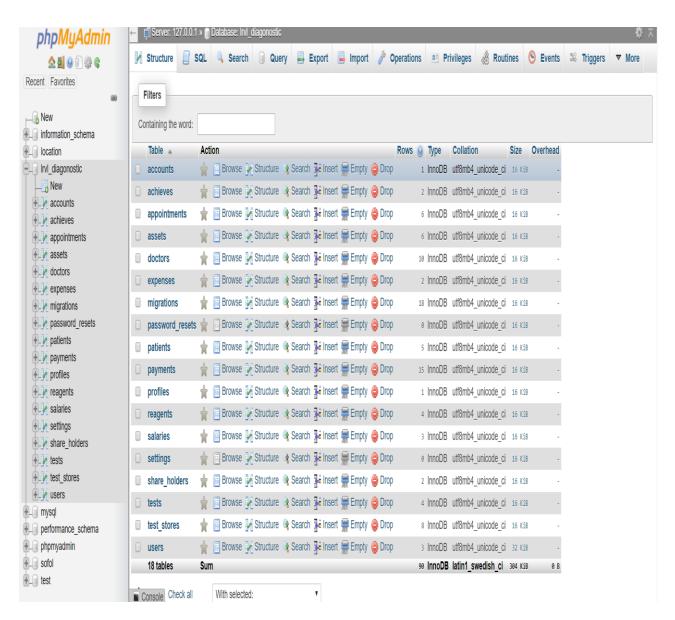

Fig 4.1: Directory

# 4.2 Implementation and interaction

# **Admin Login**

Here is our login option. When admin login that he start all the work in this software.

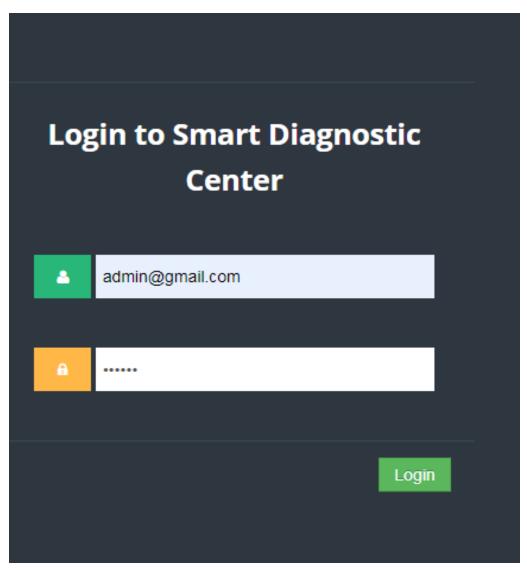

Fig4.2: Login page

# **Home Page**

This is my dashboard page. there all option will show for my software including doctos, patients, appointments and tests informations. besides toadays sales,todays expenses, today reagents purchases and reagents stock will show in this dashboard.

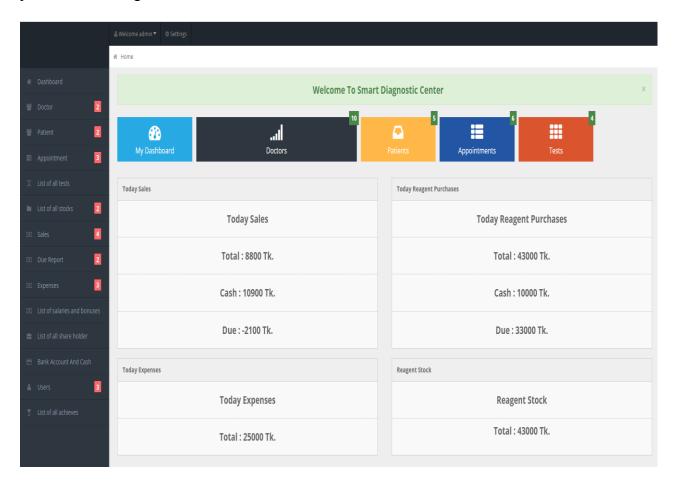

Fig 4.3: Home page

### **Doctor Page**

In that section we can add doctors name, email, Address, phone number, doctor's qualifications, profile pictures. This information will be store in list of doctor's page. If admin input some information wrongly then admin can edit that information. If any doctor left from this diagnostic center then admin can remove all information from this software.

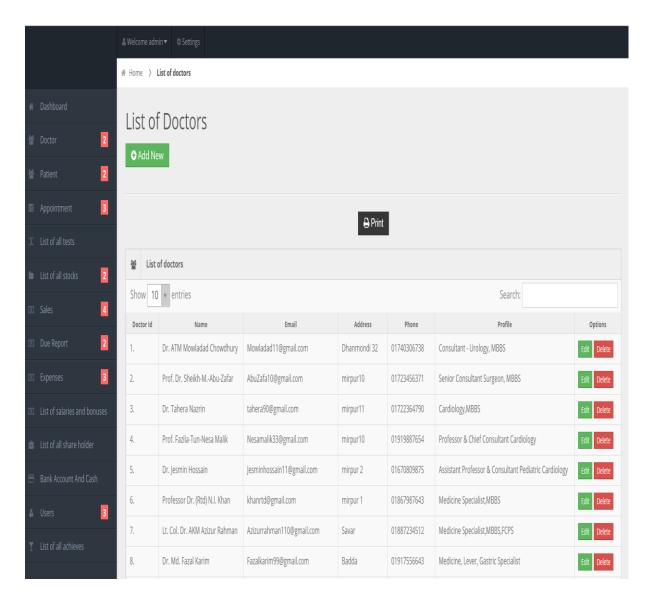

Fig 4.4: All Doctors List

### **Patients Page**

In that section admin can add patients deatails when admin adds patients then patients can can see the dortors list and decide the doctors which they want to appoint. Then admin finally input the patients name, email, phone number and address, sex, blood group, brith of date. After input all of these information this will store in patients database admin can also edit and delete information if they needed.

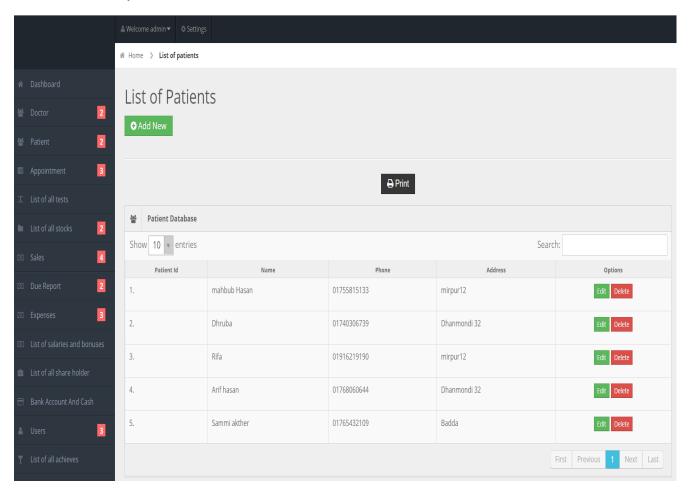

Fig 4.5: All Patients List

### **Appoinment Page**

Admin can crete 2 types of appoinmant. There are today and upcoming appainment. For fix todays appainment admin can input patients name,doctor name,date,start time and end time. Admin can also input types diseases. This information will store in all options in appainments. Admin can delete patients information if they needed.

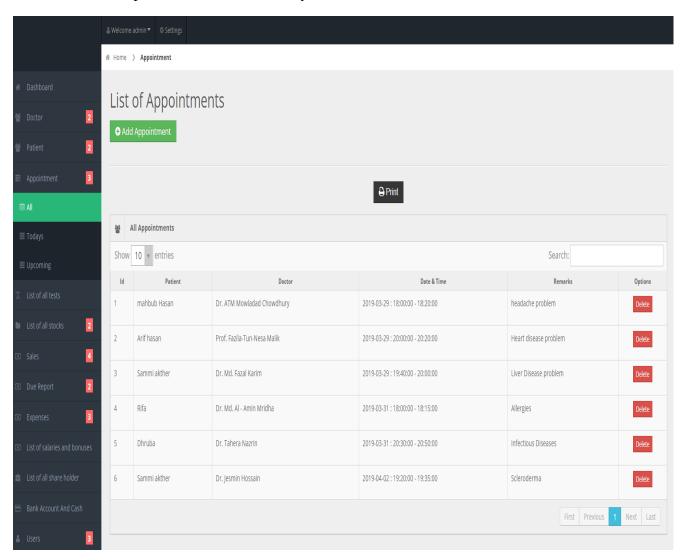

Fig 4.6: All Appoinment List

# **Test Page**

In that section admin can input test category name, description of that test details, and the price of test category. They can also input doctor's commission rate and test type. After input all those information this will store in list of all tests. Admin can edit, delete and print this document if needed.

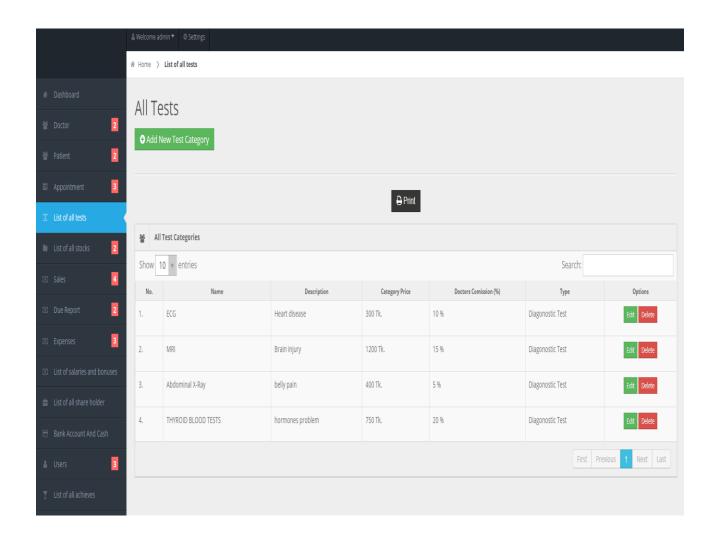

Fig 4.7: All Test List

### **Stock Page**

There are two types of list of stocks. There are list of reagents and list of assets.

**List of Reagents:** If reagents is needed for this center they can buy those reagents from this section by input their name, company name, quantity, total cost ,status and expire date. Admin can also update and delete that information if they needed. Those information will store in all list of reagents.

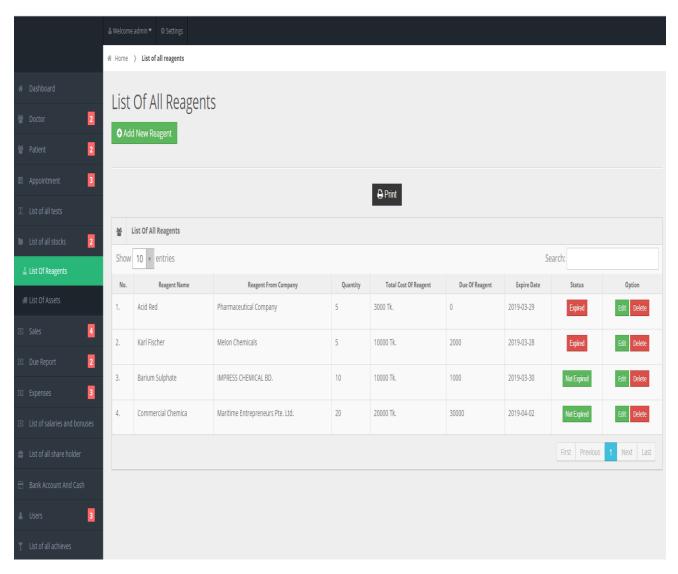

Fig 4.8: All Reagents List

**List of Assets:** If any instrument is needed for this center they can buy those instruments from this section by input their name, company name, quantity, total cost, due. Admin can also update and delete those information if they needed. Those information will store in all list of assets.

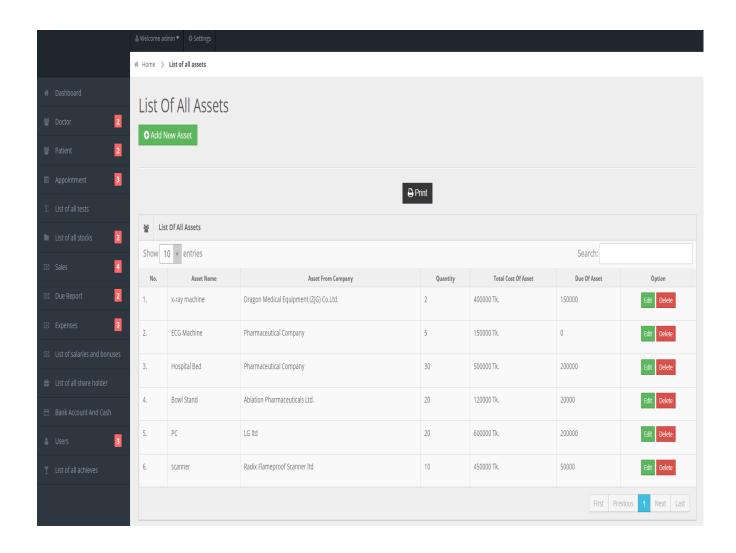

Fig 4.9: All Assets List

### **Sales Pages**

There are four types of sales .They are list of sales, daily sales, monthly sales, returned sales list.

**List of sales:** Here admin input patients name, doctors name reference name. After submitting this information admin will add test name, discount and current received amount for this test. After input those information software will provide a voucher those information. Admin can delete that voucher if they need.

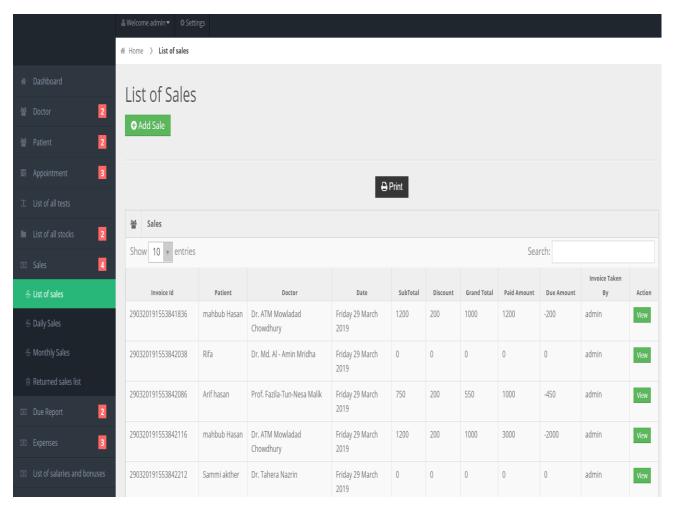

Fig 4.10: All Sales List

**Daily sales:** Here admin input patients name, doctors name reference name. After submitting this information admin will add test name, discount and current received amount for this test. After input those information software will provide a voucher those information. Admin can delete that voucher if they need.

**Monthly sales:** Here admin input patients name, doctors name reference name. After submitting this information admin will add test name, discount and current received amount for this test. After input those information software will provide a voucher those information. Admin can delete that voucher if they need.

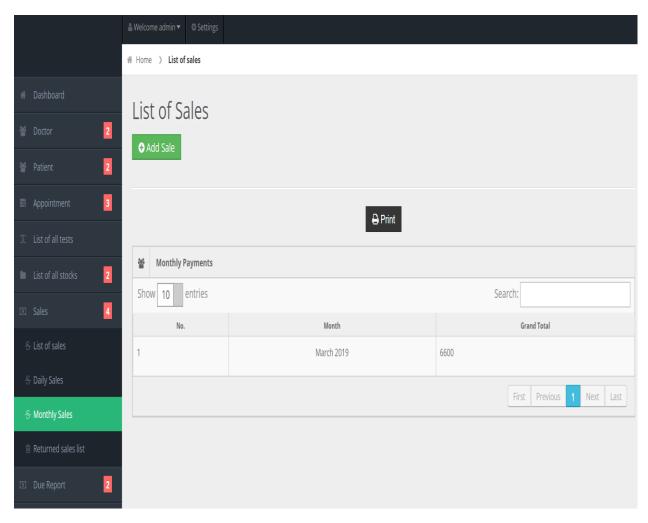

Fig 4.11: Daily and Monthly Sales List

**Retuned sales list:** If admin returned all this three option information those will store in returned sales list.

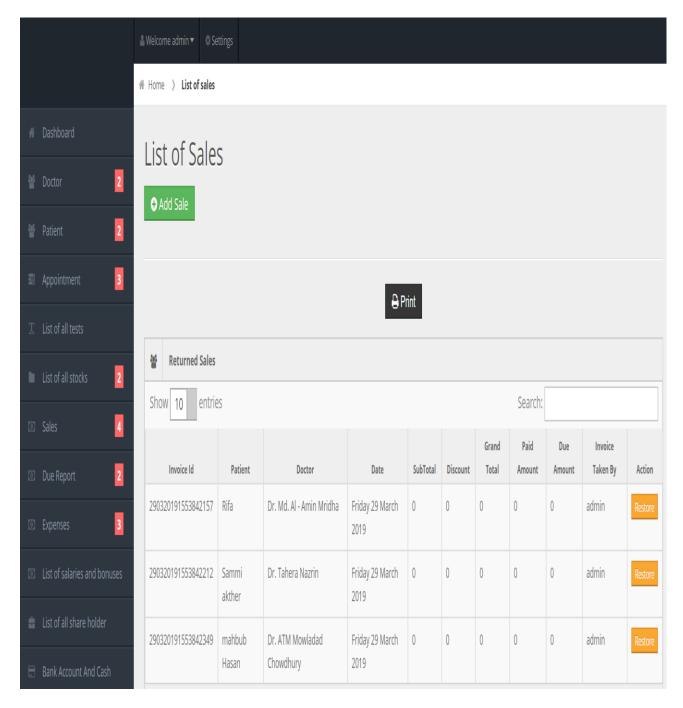

Fig 4.12: Returned Sales List

#### Daily and monthly due List

There are two options they are daily due and list of monthly due option in that section.

**Daily due list:** Here admin input patients name, doctors name reference name. After submitting this information admin will add test name, discount and current received amount for this test. After input those information software will provide a voucher those information. Admin can delete that voucher if they need.

**Monthly due list:** Here admin input patients name, doctors name reference name. After submitting this information admin will add test name, discount and current received amount for this test. After input those information software will provide a voucher those information. Admin can delete that voucher if they need.

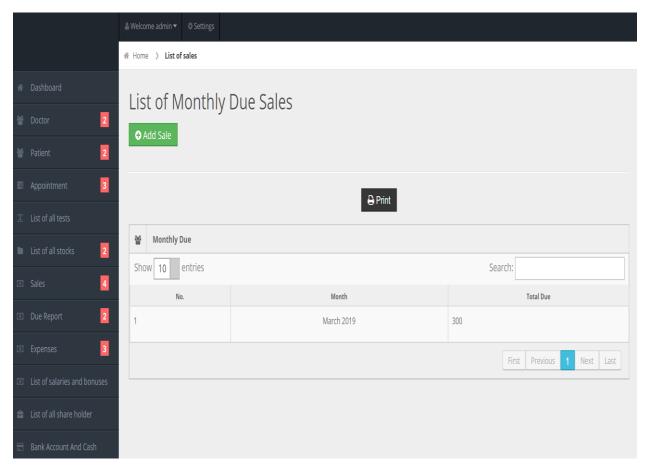

Fig 4.13: Daily and Monthly Due List

### All Expense Page

There are three option in that section they are list of expense, daily expense, monthly expense. For input the information first admin have to select daily or monthly expense.

**Daily expense:** to add expense admin can input expense category, total amount, description of expenses as note comment. This will store in list of expenses page.

**Monthly expenses:** to add expense admin can input expense category, total amount, description of expenses as note comment. This will store in list of expenses page.

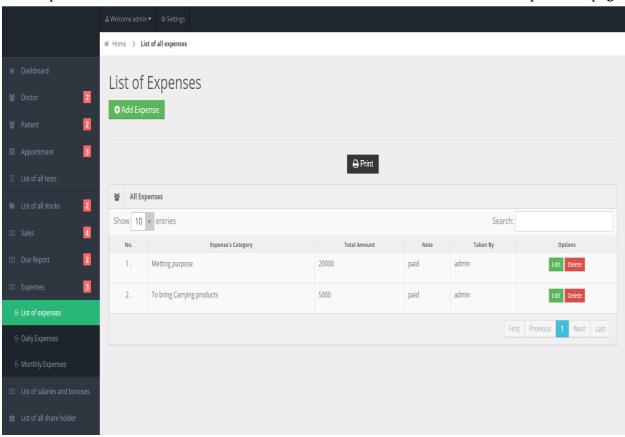

Fig 4.14: Total Expense List

# **Salaries and Bonus Page**

In that section admin will input the name of employee, amount of salary, month, salary type (bonus, salary) whose will give. This information will store in list of all salaries.

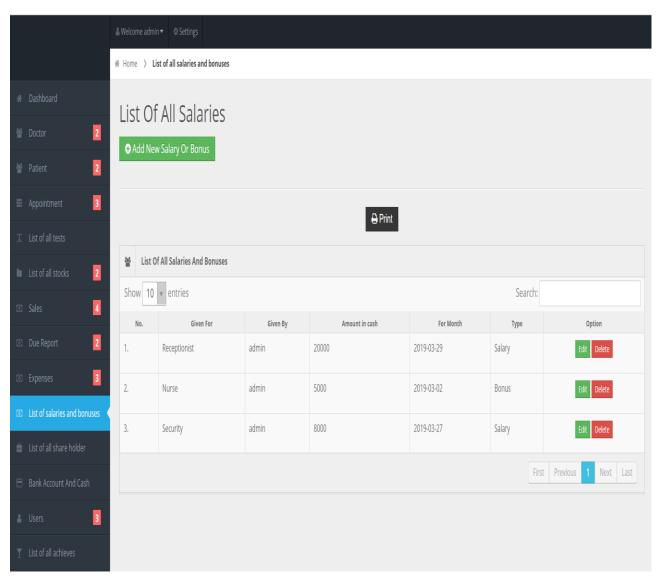

Fig 4.15: Total Salaries and Bonus List

#### **Shareholder list**

In that section admin can input shareholders name, their percentage, and amount in taka. After saving those information those will store all shareholders list. Admin can update and delete those information if needed.

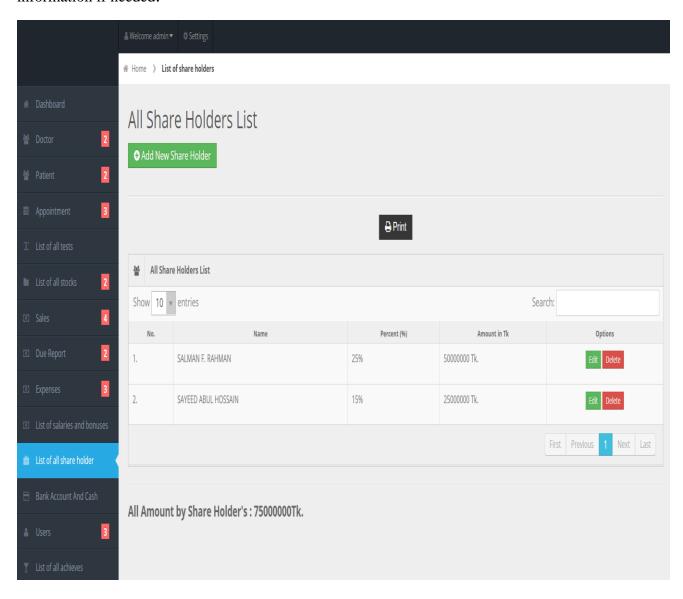

Fig 4.16: Total ShareHolders List

# **Bank Account Page**

In that section admin can input store of bank amount. In this page admin can see total cost and total cash. They can also observe the total value against their total cost and total cash

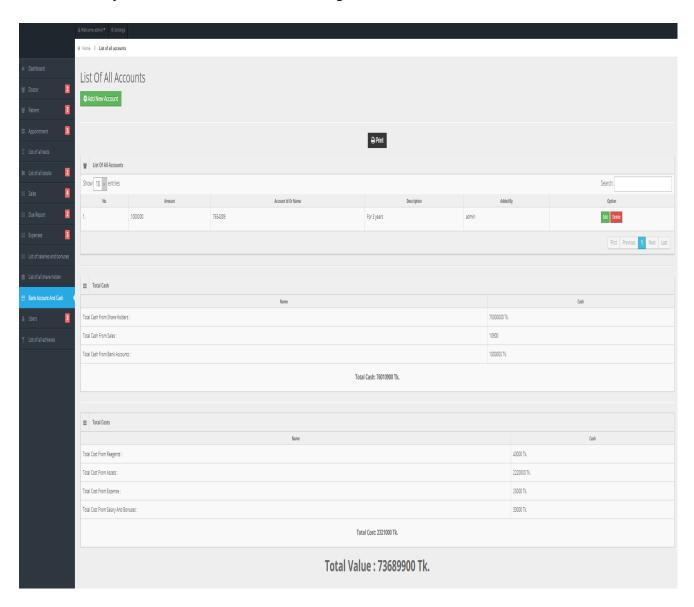

Fig 4.17: Total Value List

# **User Page**

In that section admin can take permission from user and then they will create new user if they needed. If any user quiet from the job admin can remove those user or can add new admin.

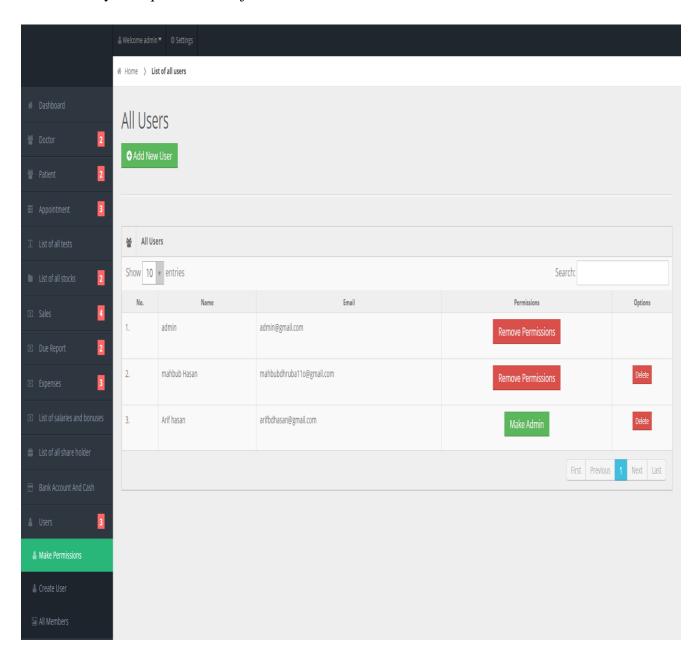

Fig 4.18: All Users List

### **Achievement List**

In that section admin can save a great achievement in the hospital, such as the government award or any honorable title prize.

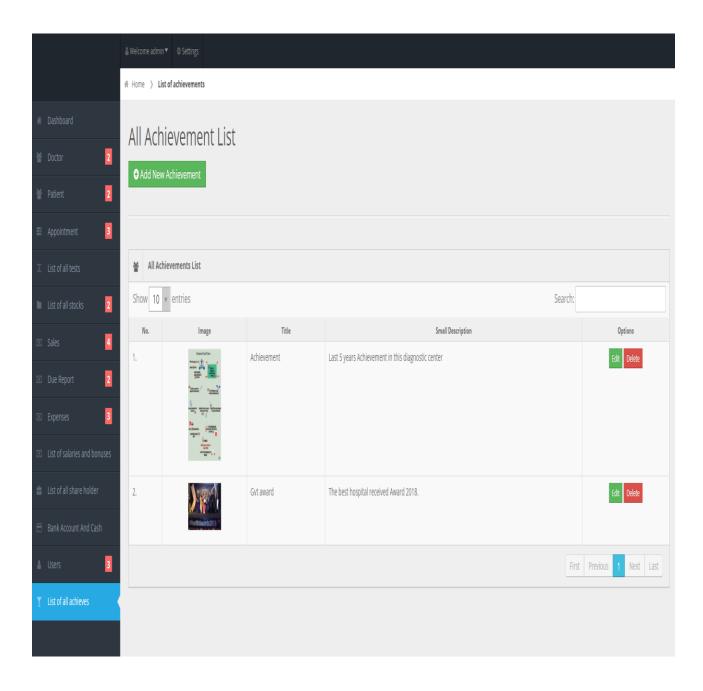

Fig 4.19: All Achievement List

# **4.3 Testing Implementation**

Testing implementation is process of testing upcoming implementation of a system, where tester or system architect will see cases and specification, is it implementable or have limitations.

Implementation testing requires following parameters:

- Technologies, Example: HTML, CSS, images save, etc.
- Type of a project: Software, Android version, website etc.
- Language of a project : English

#### **CHAPTER 5**

#### CONCLUSION AND SCOPE OF FUTURE WORK

#### 5.1 Conclusion

The project Smart diagnostic center is for computerizing the working in a hospital. The product deals with every one of the necessities of a normal medical clinic and is capable to give simple and compelling stockpiling of data identified with patients that surface to the emergency clinic. It is incredible improvement over the manual framework has accelerated the procedure. The emergency clinic overseeing framework altogether checked and tried with the information and subsequently is discovered dependable. The product deals with all the prerequisite of a normal medical clinic and is skilled to give simple and proficient stockpiling of data identified with patients that surfaces to the emergency clinic.

It creates test reports; give solution subtleties including different tests, diet guidance, and meds recommended to patient and specialist. It likewise gives infusion subtleties and charging office based on patient's status whether it is an indoor or open air understanding. The framework additionally gives the office of reinforcement according to the prerequisite.

The framework is secure as a client can adjust the data simply after the best possible verification. Odds of blunder are likewise disposed of two vast degree. Computerization and mechanization of the entire framework helps in simple and quick access to the required data. The framework is exceedingly easy to understand as fitting message are given to manage the client signed in.

#### **5.2 Scope of future work**

The emergency clinic the board framework can upgrade by including greater office like drug store framework for the stock subtleties of prescription in drug store. Giving every future empower the clients to incorporate greater remark in the system. Although the task is finished in it however as there is dependably a future extension for development; the equivalent applies to this product. The arrangement for getting arrangement from the specialist through Internet, i.e., Online Appointment office can be included. The specialist could see the solicitations from a few patients and as needs be give the arrangement if conceivable.

Further, Mobile Application can be actualized to enable the patients to see their past visit subtleties and get arrangement from specialists through mobiles. Posting of workers starting with one emergency clinic then onto the next can likewise be overseen. Further, specialists can be given the arrangement to post their articles on the site of hospital. It creates test reports; give remedy subtleties including different tests, diet guidance, and prescriptions endorsed to patient and specialist. It additionally gives infusion subtleties and charging office based on patient's status whether it is an indoor or open air quiet. The framework additionally gives the office of reinforcement according to the prerequisite.

#### **APPENDICES**

# **Project Reflection**

From summer 2018 semester I had started my journey for make a very unique and beautiful platform, there was an employer helped by the software. I accomplished the model for progress to contrivance and observe my user that were I achieve to touch my aim.

Hopefully say that this project will be very friendly for the necessitous hospital employer. This software will be very helpful for our people. So, I hopeful that "smart diagnostic center software" will remain friend for our people,

#### REFERENCES

- [1] Abouzahr C, Bowerman T (2005). Health information systems: The foundations of public health.
- [2] Ahanhanzo Y, Ouedraogo TL, Kpozèhouen A, Coppieters Y, Makoutodé M, Wilmet-Dramaix M (2014). Factors associated with data quality in the routine health information system of Benin.
- [3] Aqil A, Lippeveld T, Hozumi D (2009). PRISM framework: A paradigm shift for designing, strengthening and evaluating routine health information systems. Health Policy and Planning, 24(3):217–28.
- [4]W. Yao, C.-H. Chu, Z. Li, "The Adoption and Implementation of RFID Technologies in Healthcare: A Literature Review", J. Med. Syst., vol. 36, no. 6, pp. 3507-25, Dec. 2012.
- [5]S. Fosso Wamba, "RFID-Enabled Healthcare Applications Issues and Benefits: An Archival Analysis (1997–2011)", *J. Med. Syst.*, vol. 36, no. 6, pp. 3393-8, Dec. 2012.
- [6] Ali M, Horikoshi Y. Situation analysis of health management Information system in Pakistan. Pakistan J Med Res 2002; 41(2); 24-28.
- [7] Amin, Indah M, Isa, Wan ARWM, Surya S. Assessing user satisfaction of using Hospital Information System (HIS) in Malaysia. IPEDR 2011; 5(1): 210-3

| DRIGINA | ALITY REPORT                      |                                                                           |                                                   |                        |
|---------|-----------------------------------|---------------------------------------------------------------------------|---------------------------------------------------|------------------------|
| 7 simil | %<br>ARITY INDEX                  | 7%<br>INTERNET SOURCES                                                    | 4%<br>PUBLICATIONS                                | %<br>STUDENT PAPERS    |
| PRIMAR  | Y SOURCES                         |                                                                           |                                                   |                        |
| 1       | journalis:                        | sues.org                                                                  |                                                   | 2                      |
| 2       | dspace.b                          | oracu.ac.bd                                                               |                                                   | 2                      |
| 3       | Nejad, Y<br>Powered               | n Bao, Zhuo Zo<br>ajie Qin, Li-Rong<br>I UWB RFID Ser<br>Analog-to-Inform | <b>J Zheng. "A W</b> irnsor Tag With T            | elessly<br>ime-        |
|         |                                   | of Solid-State Ci                                                         |                                                   | <u> </u>               |
| 4       | Abdulma<br>Charlotte              | Upadhaya, Marl<br>Ilik, Shalini Ahuja<br>Hanlon, Fred K<br>nd, Maya Semra | a, Atalay Alem,<br>igozi, Dorothy I               | Ti<br>Kizza,           |
|         | Graham<br>Gureje. '<br>in six low | Thornicroft, Ivar<br>Information syst<br>and middle inc                   | H. Komproe, C<br>ems for mental<br>ome countries: | Dye<br>health<br>cross |
|         | -75                               | situation analysis<br>I Health System                                     |                                                   | Journal                |